# Masterprüfung Wintersemester 2022/2023

Fach: Ökonometrie

Prüferin: Prof. Regina T. Riphahn, Ph.D.

## Vorbemerkungen:

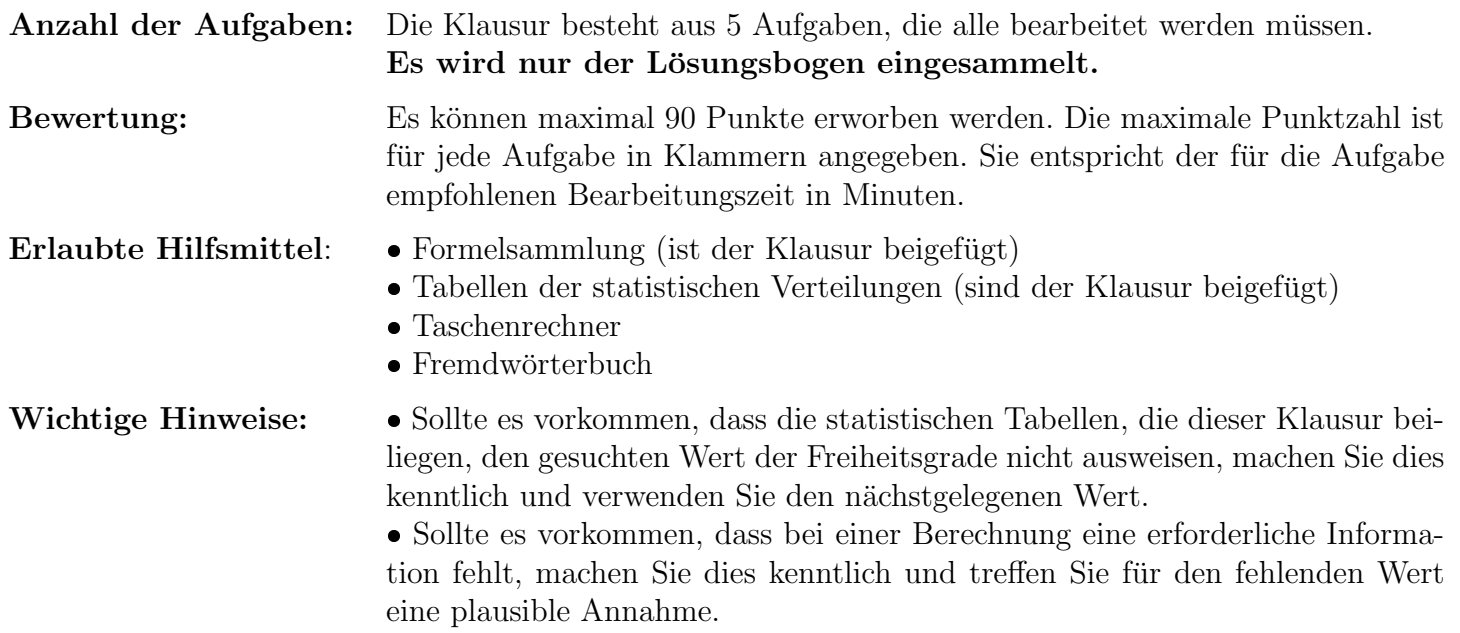

Sie interessieren sich fur die Determinanten der monatlichen Sparquote von Haushalten. Ihnen steht ¨ ein Datensatz für 104 private Haushalte mit folgenden Informationen zur Verfügung:

savingsrate<sub>i</sub> Sparquote von Haushalt i, gemessen in % des monatlichen verfügbaren Einkommens age<sup>i</sup> Alter des Haushaltsvorstandes von Haushalt i in Jahren  $kids_i$  Anzahl an Kindern unter 18 Jahren in Haushalt i  $female_i =1$ , wenn der Haushaltsvorstand von Haushalt i weiblich ist,  $=0$ , wenn der Haushaltsvorstand von Haushalt  $i$  männlich ist

Sie stellen folgendes Regressionsmodell auf und schätzen dieses anschließend mit Hilfe des Kleinst-Quadrate-Schätzers:

 $savingsrate_i = \beta_1 + \beta_2 age_i + \beta_3 kids_i + \beta_4 female_i + \epsilon_i$ 

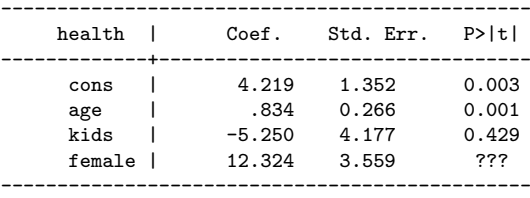

Runden Sie alle Zahlenangaben auf die dritte Nachkommastelle.

- 1.1 Interpretieren Sie  $b_3$  inhaltlich und statistisch. (2 Punkte)
- 1.2 Berechnen und interpretieren Sie das 90%-Konfidenzintervall von female. Ist der Koeffizient statistisch signifikant am  $10\%$ -Niveau? Begründen Sie Ihre Antwort. (5 Punkte)
- 1.3 Nennen Sie die Null- und Alternativhypothese eines F-Tests auf gemeinsame Signifikanz von  $b_2$  und  $b_3$ . Die Teststatistik beträgt 20 und das  $R^2$  des unrestringierten Modells beträgt 0,5. Berechnen Sie das  $R^2$  des restringierten Modells. Wie lautet Ihre Testentscheidung bei einem 5%-Signifikanzniveau? Begründen Sie Ihre Antwort. (5,5 Punkte)
- 1.4 Sie vermuten, dass ein umgekehrt U-förmiger Zusammenhang zwischen  $age<sub>i</sub>$  und savingsrate<sub>i</sub> vorliegt. Schreiben Sie eine Schätzgleichung auf, mit der Sie diese Vermutung testen können. Für welche Werte der geschätzten Koeffizienten würde sich Ihre Vermutung bestätigen? Welche Werte der geschätzten Koeffizienten deuten auf einen exakt linearen und positiven Zusammenhang zwischen  $aqe_i$ und savingsrate<sub>i</sub> hin? Und welche Werte der geschätzten Koeffizienten deuten auf einen positiven Zusammenhang mit zunehmender Steigung zwischen  $age_i$  und savingsrat $e_i$  hin? (4,5 Punkte)
- 1.5 Sie vermuten, dass sich der Zusammenhang zwischen  $kids_i$  und savingsrate<sub>i</sub> unterscheidet, je nachdem ob der Haushaltsvorstand männlich oder weiblich ist. Schreiben Sie eine Schätzgleichung auf, mit der Sie diese Vermutung testen können. Bei welcher Parameterkonstellation ergibt sich ein negativer Zusammenhang zwischen Anzahl der Kinder und Ersparnis für weibliche Haushaltsvorstände und gleichzeitig ein positiver Zusammenhang für männliche Haushaltsvorstände? (3 Punkte)

Sie interessieren sich fur den Zusammenhang zwischen Gesundheit und der Anzahl der Arbeitsstunden. ¨ Ihren Analysen liegt ein Datensatz für 950 Arbeitnehmende mit folgenden Informationen zu Grunde:

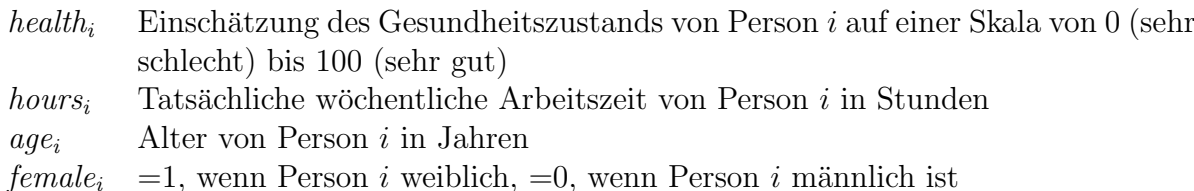

Sie stellen folgendes Regressionsmodell auf und schätzen dieses anschliessend mit Hilfe des Kleinst-Quadrate-Schätzers:

 $health_i = \beta_1 + \beta_2 hours_i + \beta_3 age_i + \beta_4 female_i + \epsilon_i$ 

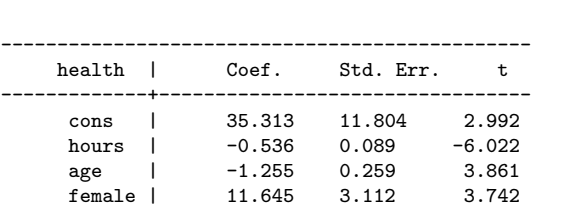

-----------------------------------------------

Runden Sie alle Zahlenangaben auf die dritte Nachkommastelle.

- 2.1 Interpretieren Sie  $b_3$  inhaltlich. Ist  $b_3$  statistisch signifikant von Null verschieden auf dem 1%-Signifikanzniveau? (3 Punkte)
- 2.2 Nennen Sie zwei potentielle Ursachen fur eine Korreliertheit der Arbeitszeit mit dem Fehlerterm und ¨ bewerten Sie, ob im vorliegenden Beispiel die Annahme  $E(x_i \epsilon_i) = 0$  (A.7) verletzt ist. (3 Punkte)
- 2.3 Sie vermuten, dass die Variable *hours* endogen ist und möchten die Variable *contract* als Instrumentvariable für *hours* nutzen. *contract* gibt die vertraglich vereinbarte wöchentliche Arbeitszeit in Stunden an. Nennen und erklären Sie kurz die beiden Bedingungen, die hier erfüllt sein müssen und diskutieren Sie, ob diese im vorliegenden Fall erfüllt sind. (4 Punkte)
- 2.4 Erläutern Sie den Begriff schwacher Instrumente. Benennen Sie eine Folge, die die Verwendung schwacher Instrumente für die Schätzung hat. (2 Punkte)

## Aufgabe 3: [20 Punkte]

Sie untersuchen anhand von Quartalsdaten eines Unternehmens die Determinanten des Absatzes der meistverkauften Teesorte. Das Unternehmen hat Ihnen einen Datensatz mit folgenden Informationen zu 24 Zeitpunkten zur Verfügung gestellt:

 $abs\_tee_t$  Absatz des Tees in t (gemessen in Tausend Kilogramm)  $temp_t$  Durchschnittliche Temperatur in t (in  $°C$ )  $prom<sub>t</sub>$  Werbeausgaben in t (gemessen in Tausend Euro)  $q1_t$  =1, wenn 1.-Quartal, 0=sonst  $q2_t$  =1, wenn 2.-Quartal, 0=sonst  $q3_t =1$ , wenn 3.-Quartal, 0=sonst  $q4_t$  =1, wenn 4.-Quartal, 0=sonst

Sie stellen folgendes lineares Regressionsmodell auf und schätzen dieses anschließend mit Stata:

 $abs\_tee_t = \beta_1 + \beta_2 temp_t + \beta_3 prom_t + \beta_4 q^2_t + \beta_5 q^3_t + \beta_6 q^4_t + \epsilon_t$ 

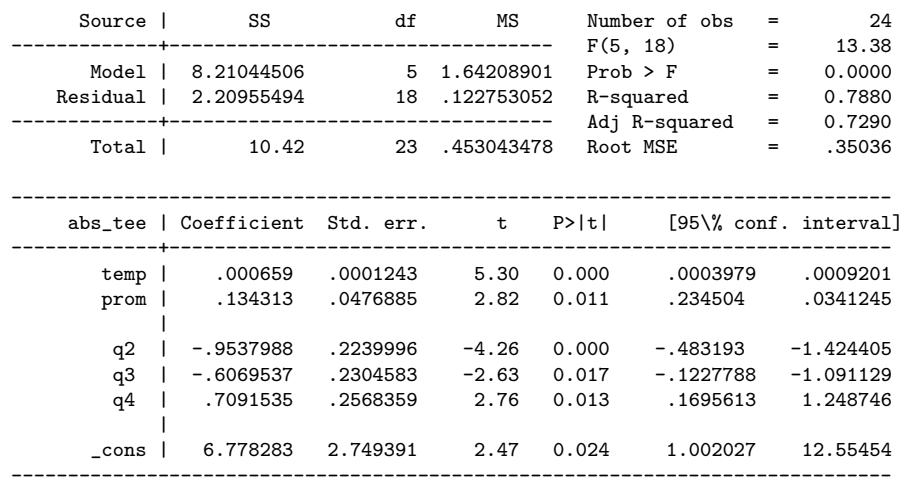

Runden Sie alle Zahlenangaben auf die dritte Nachkommastelle.

- 3.1 Interpretieren Sie inhaltlich und statistisch den geschätzten Koeffizienten  $b_3$ . (2 Punkte)
- 3.2 Prognostizieren Sie den Absatz des Tees im dritten Quartal eines Jahres mit einer durchschnittlichen Temperatur von 19 Grad ◦C und Werbeausgaben von 4,230 Euro. (1,5 Punkte)
- 3.3 Erläutern Sie knapp verbal, was unter Autokorrelation zu verstehen ist und nennen Sie zwei Eigenschaften des KQ-Schätzers bei Autokorrelation. Nennen Sie zusätzlich einen Grund, warum im genannten Beispiel Autokorrelation vorliegen könnte. (3,5 Punkte)
- 3.4 Sie vermuten Autokorrelation und fuhren einen Breusch-Godfrey-Test auf Autokorrelation 4. Ordnung ¨ auf dem 5%-Signifikanzniveau durch. Sie erhalten folgenden Stata-Output:

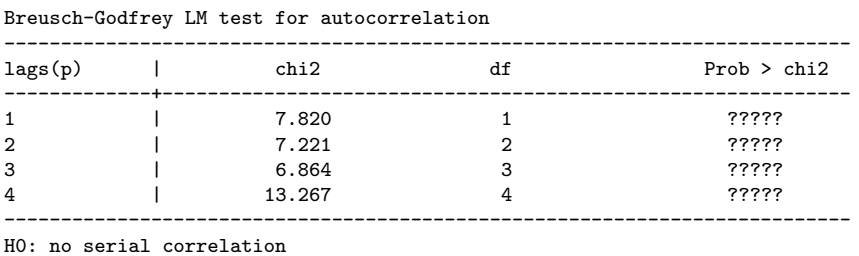

Beschreiben Sie knapp die Komponenten der Teststatistik  $LM = (T-4) \cdot R^2$  für den Test 4. Ordnung. Geben Sie eine für den Test relevante Hilfsregression, die Null- und Alternativhypothese, kritischen Wert und Testergebnis für das vorliegende Beispiel an. (6 Punkte)

- 3.5 Eine Alternative zum Breusch-Godfrey-Test ist der Durbin-Watson-Test. Erläutern Sie zwei Stärken oder Schw¨achen des Durbin-Watson-Tests, wegen derer Sie sich gegen bzw. fur die Anwendung des ¨ Durbin-Watson-Tests in diesem Fall entscheiden wurden. (2 Punkte) ¨
- 3.6 Nehmen Sie nun eine Autokorrelation 1. Ordnung im oben genannten Modell an. Zeigen Sie das Vorgehen für die Transformation zu einem Prais-Winsten-Schätzer am konkreten Modell. Wäre eine Transformation zum Prais-Winsten-Sch¨atzer in diesem Fall geeignet? (5 Punkte)

## Aufgabe 4: [8 Punkte]

Sie interessieren sich für die Determinanten der Erwerbstätigkeit von verheirateten Frauen. Ihnen liegt ein Datensatz von 5 634 Frauen mit folgenden Informationen vor:

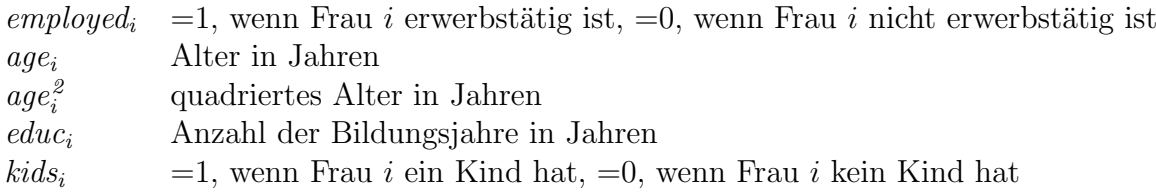

Sie stellen folgendes Regressionsmodell auf und schätzen dieses anschliessend mit Hilfe des Kleinst-Quadrate-Schätzers:

 $employed_i = \beta_1 + \beta_2 age_i + \beta_3 age_i^2 + \beta_4 educ_i + \beta_5 kids_i + \epsilon_i$ 

| [95% Conf. Interval]       | P>  t | t        | Std. Err. | Coef.       | employed |
|----------------------------|-------|----------|-----------|-------------|----------|
| .247623<br>.049982         | 0.003 | 2.95     | .050409   | .148802     | age      |
| $-.00164$<br>$-.00406$     | 0.000 | $-4.62$  | .000465   | $-.00215$   | age_sq   |
| .0388274<br>.0292278       | 0.000 | 13.90    | .0024484  | .0340276    | educ     |
| $-.2145192$<br>$-.1504361$ | 0.000 | $-11.16$ | .0163445  | $-.1824777$ | kids     |
| $-.1220937$<br>.2764688    | 0.448 | 0.76     | .1016541  | .0771875    | cons     |
|                            |       |          |           |             |          |

Runden Sie alle Zahlenangaben auf die dritte Nachkommastelle.

- 4.1 Mit welchem Alter ist die Erwerbswahrscheinlichkeit c.p. maximal? (2 Punkte)
- 4.2 Nennen Sie zwei Nachteile des linearen Wahrscheinlichkeitsmodells. (2 Punkte)
- 4.3 Sie entscheiden sich nun für die Schätzung eines Probit-Modells anstatt des obigen linearen Wahrscheinlichkeitsmodells.

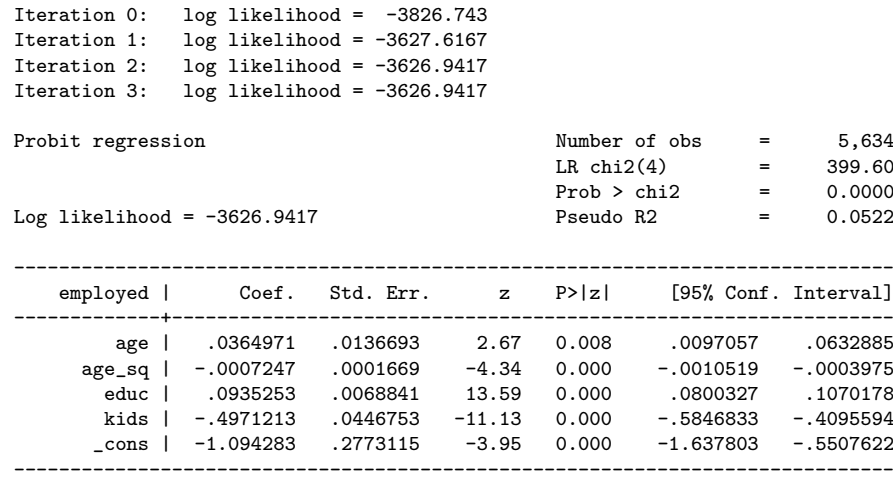

Interpretieren Sie  $b_4$  inhaltlich und statistisch. (2 Punkte)

4.4 Sie überlegen die Variable huswage mit ins Modell aufzunehmen Diese gibt das monatliche Einkommen des Ehemanns von Frau i in Euro an. Erklären Sie die Intuition des Likelihood-Ratio Tests, um zu uberprüfen, ob huswage einen signifikanten Einfluss auf die Erbwerbstätigkeit von verheirateten Frauen hat. (2 Punkte)

Bitte geben Sie die zutreffende Antwort auf Ihrem Multiple-Choice-Lösungsblatt an. Zu jeder Frage gibt es genau eine richtige Antwort. Für jede korrekt beantwortete Frage erhalten Sie einen Punkt. Falsche Antworten fuhren nicht zu Punktabzug. Bei mehr oder weniger als einer markierten Antwort auf eine Frage ¨ gilt diese als nicht beantwortet. Angaben auf dem Aufgabenblatt werden nicht gewertet.

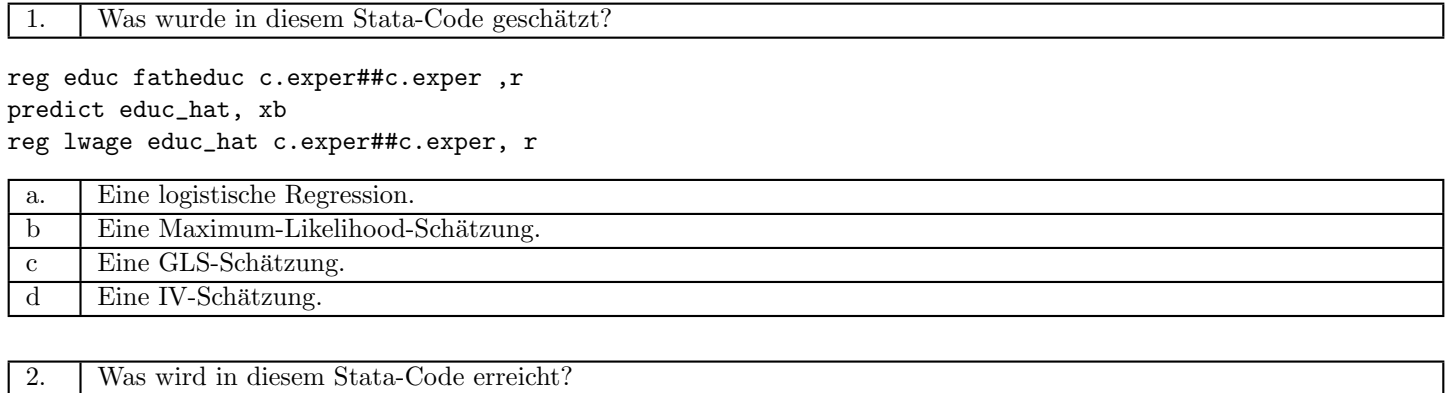

### quietly tab year, gen(y)

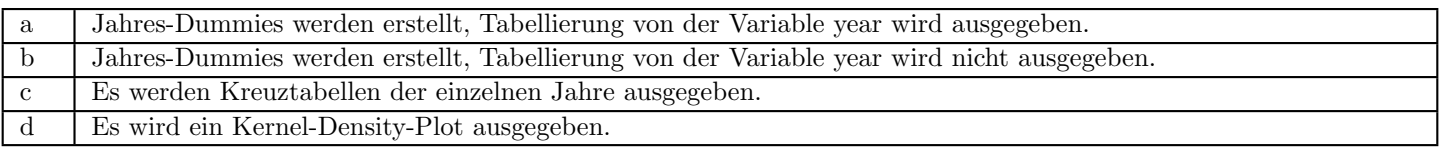

3. Was wird in diesem Stata-Code berechnet?

reg hwage yedu workexp predict e, residual gen e $2 = e^2$ reg e2 yedu workexp scalar test\_stat =  $e(N)*e(r2)$ 

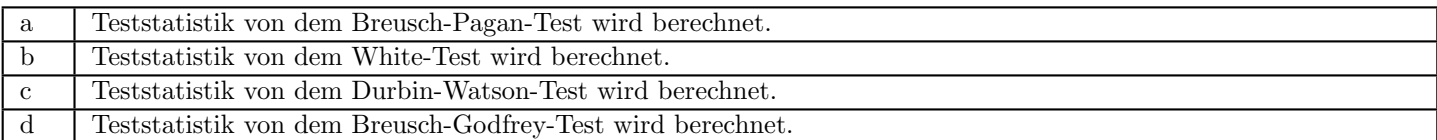

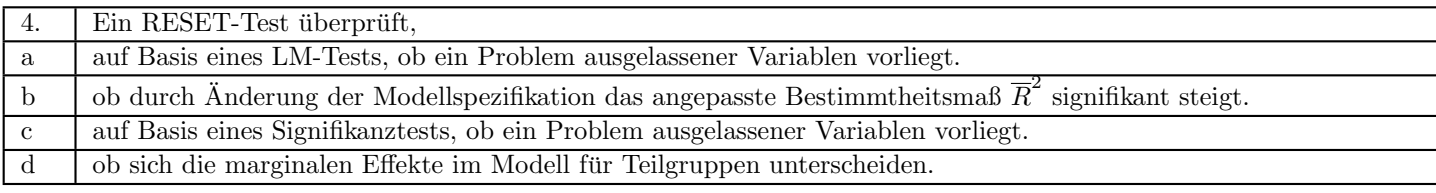

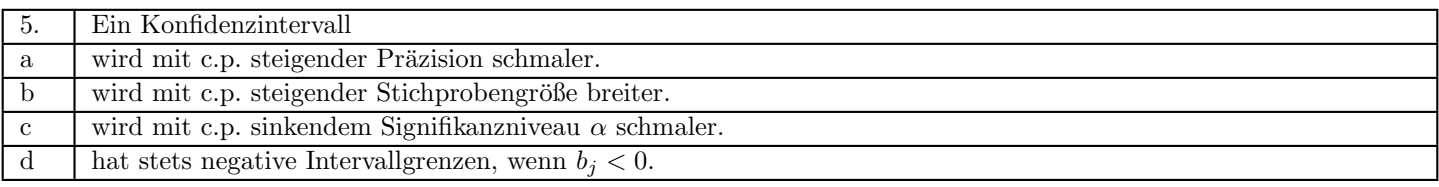

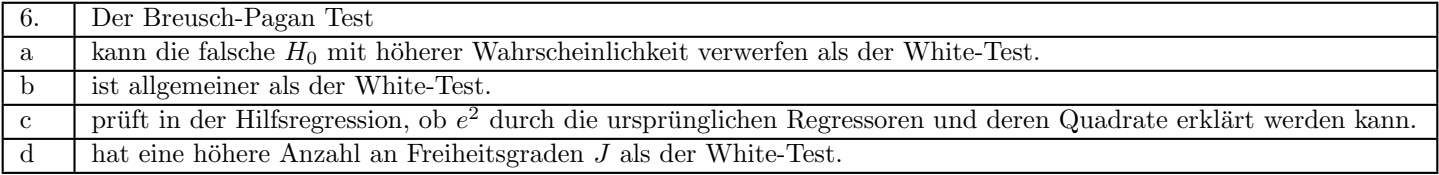

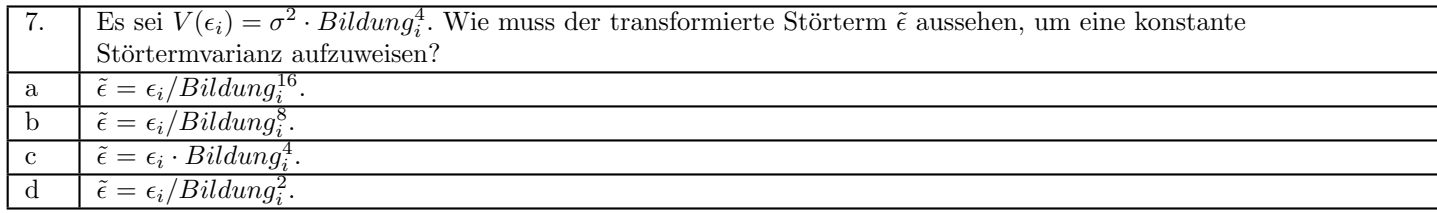

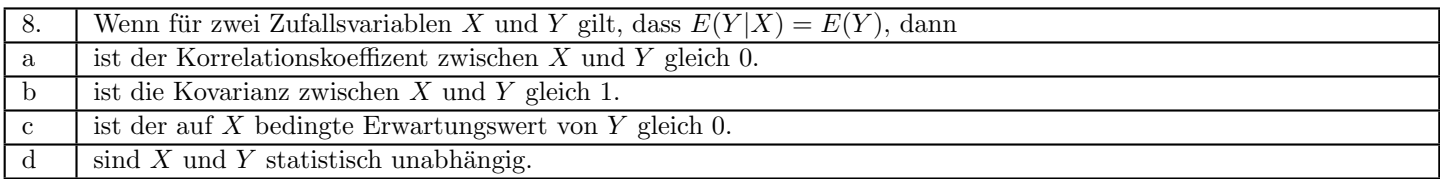

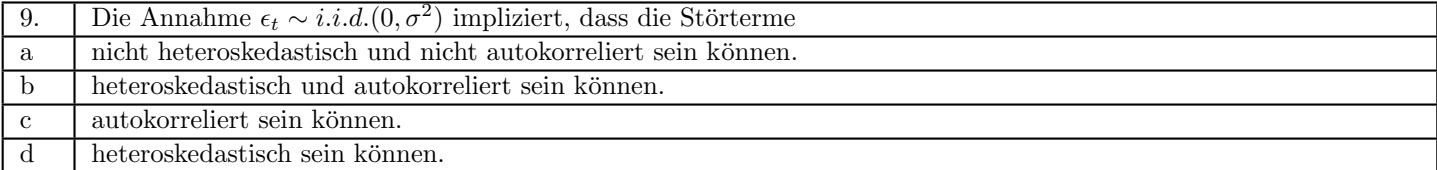

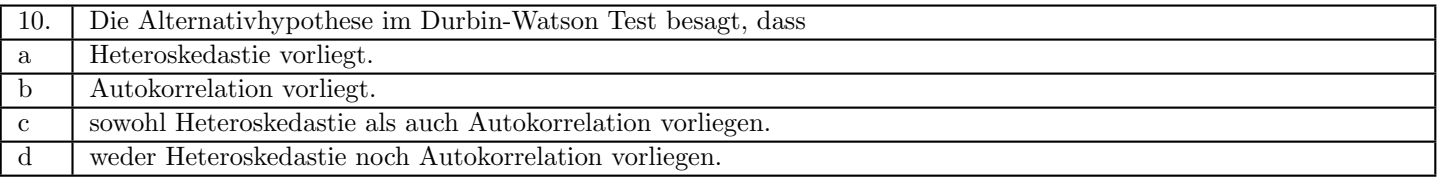

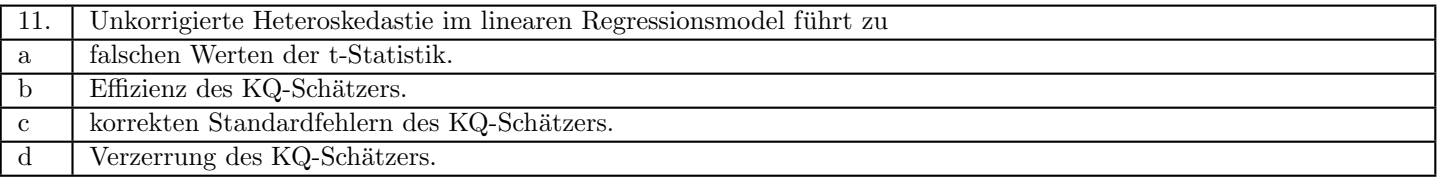

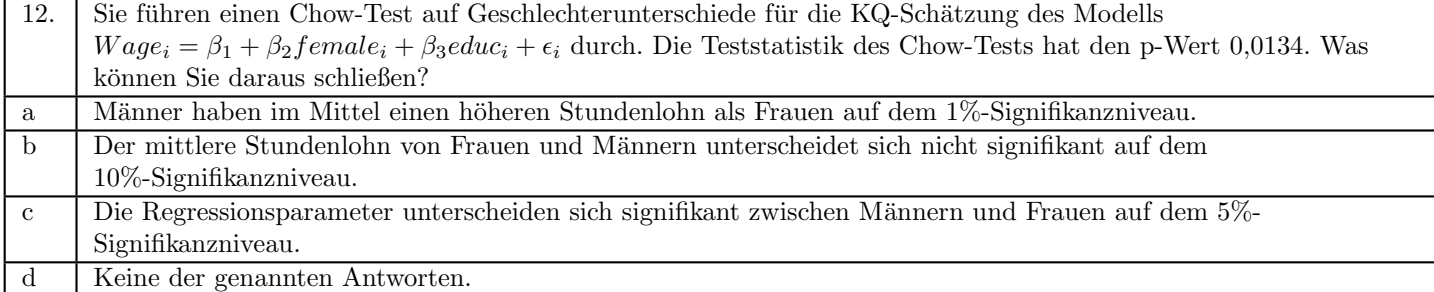

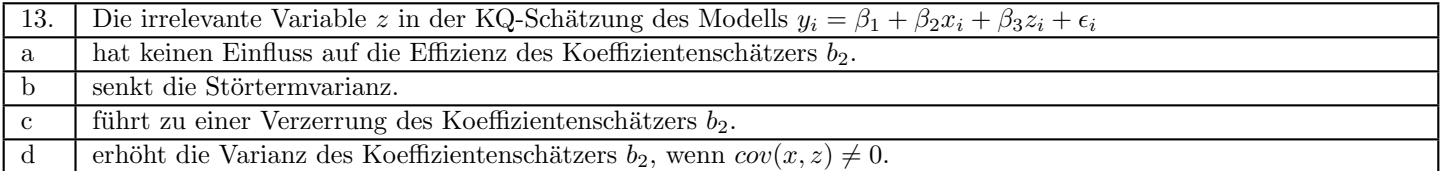

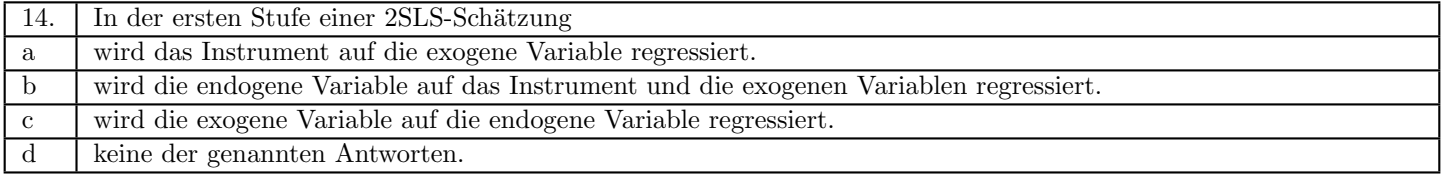

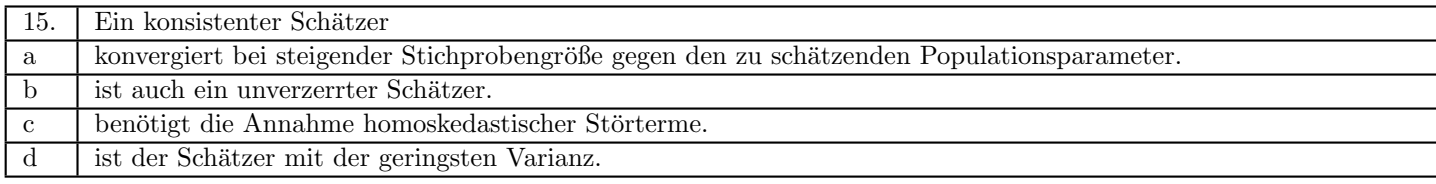

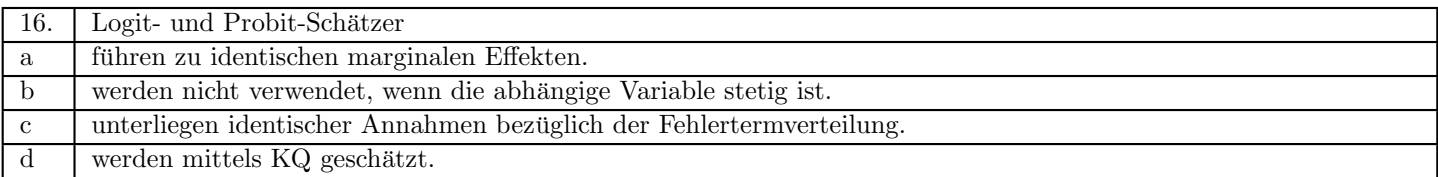

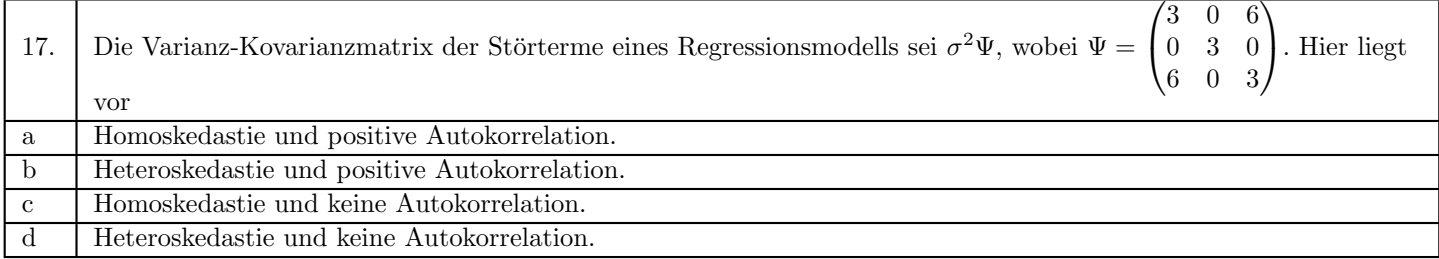

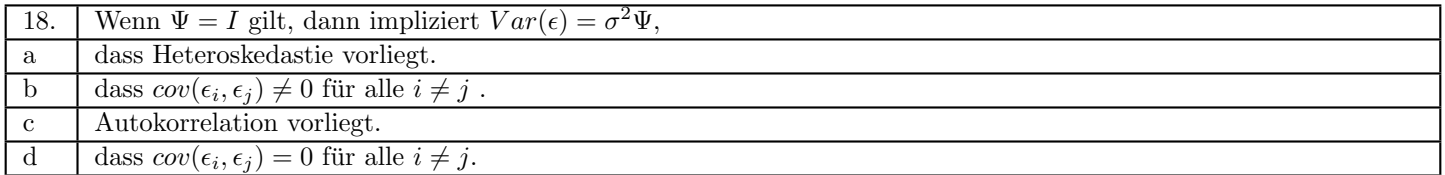

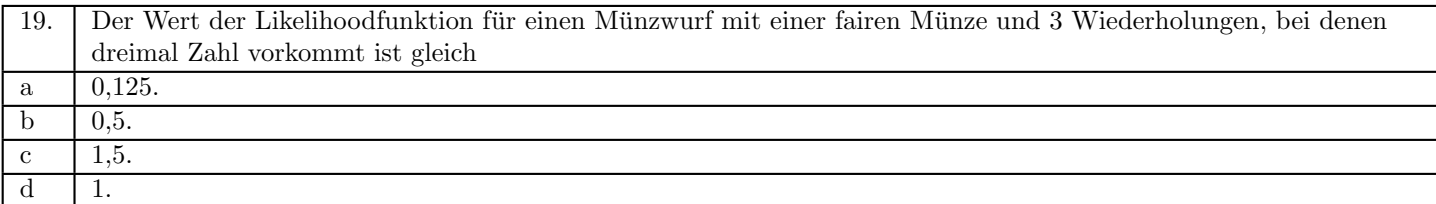

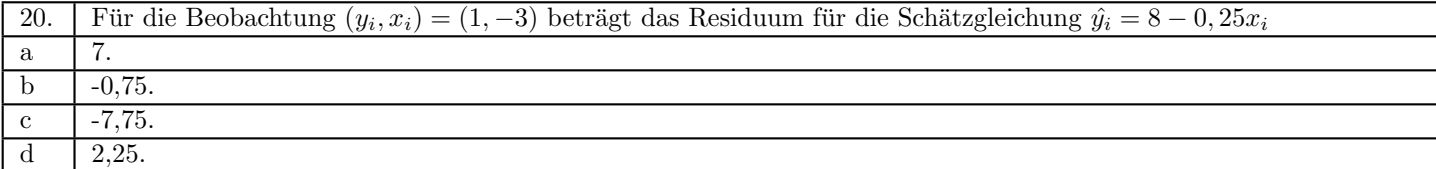

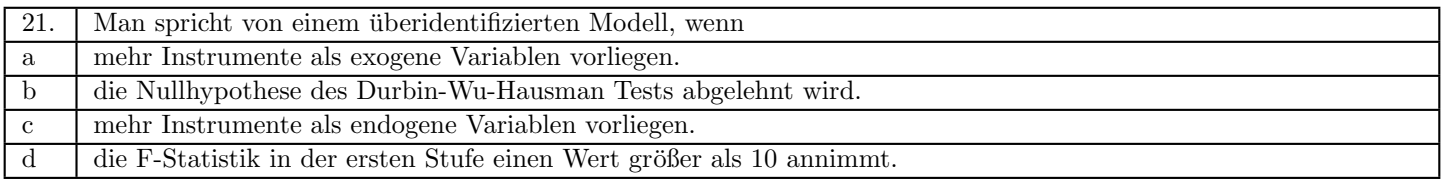

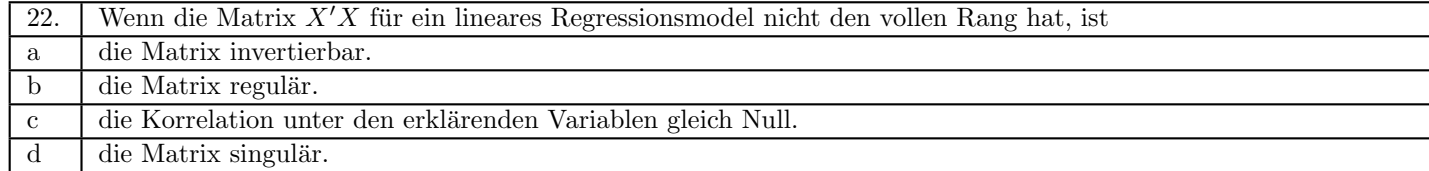

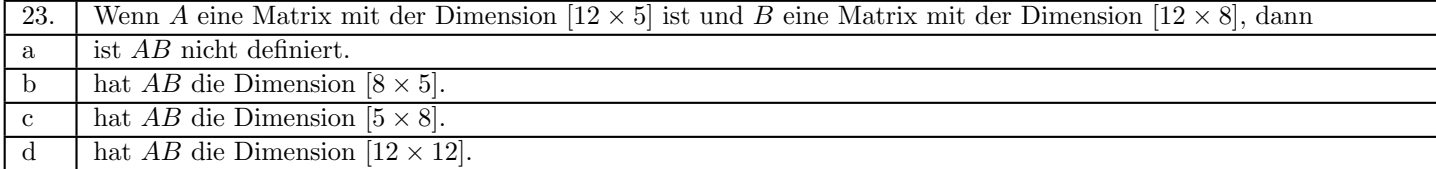

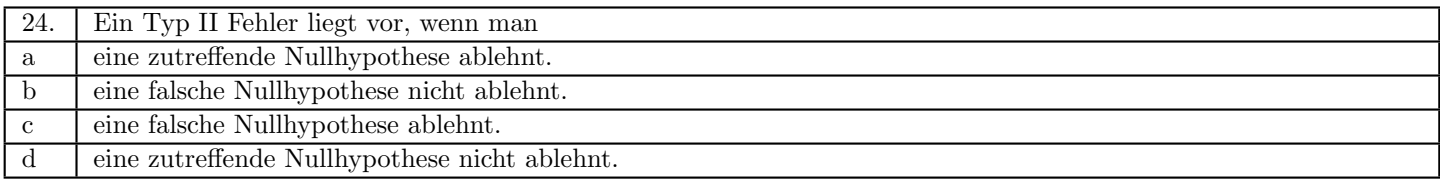

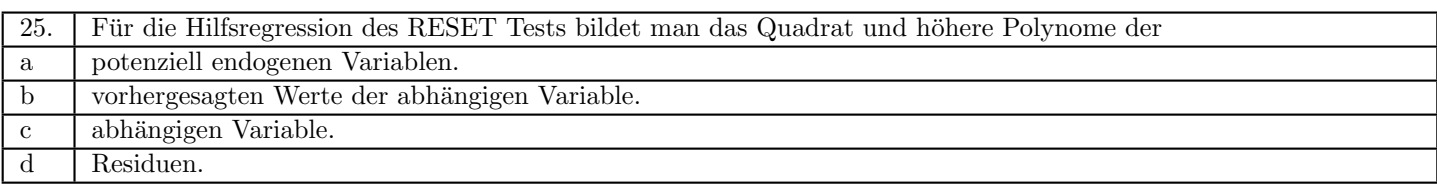

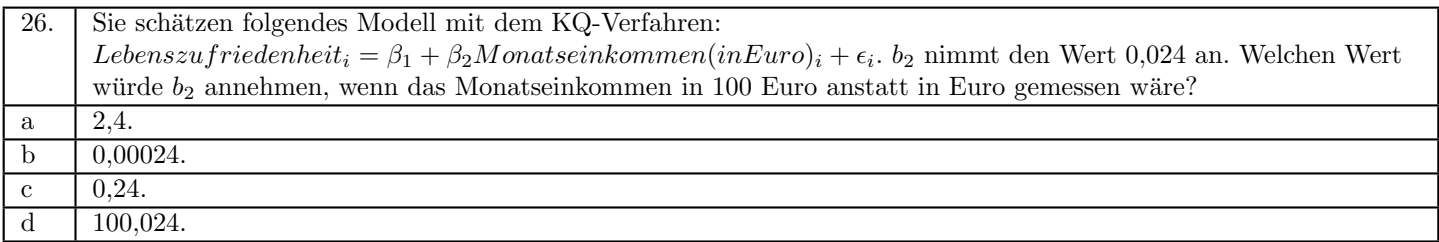

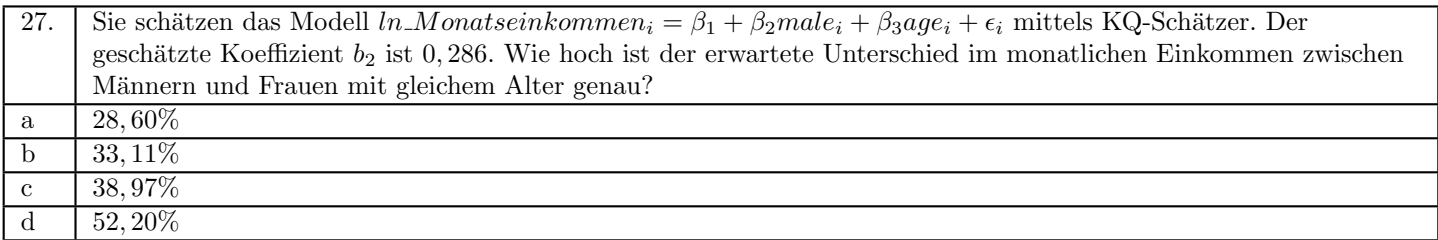

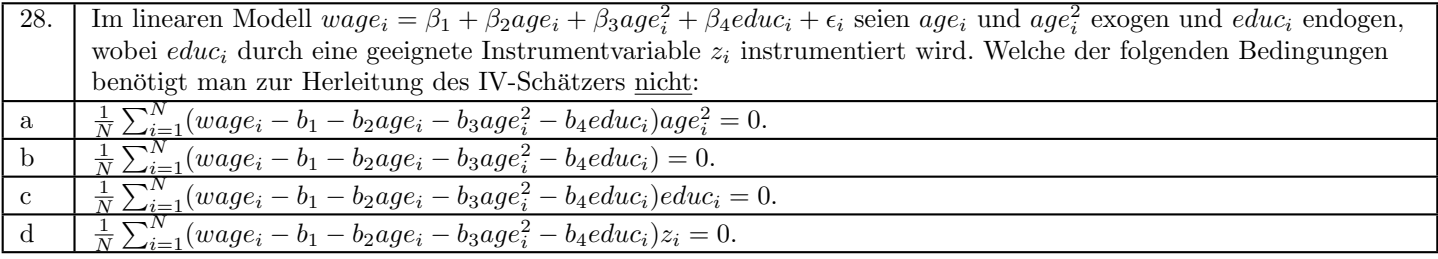

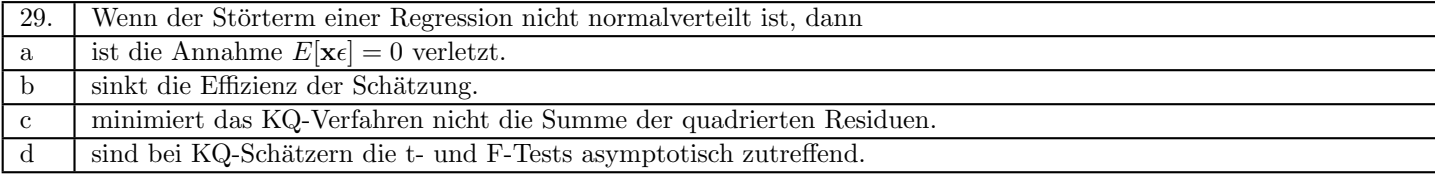

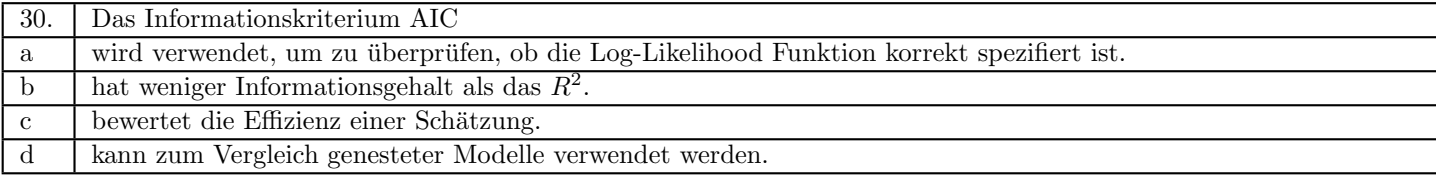

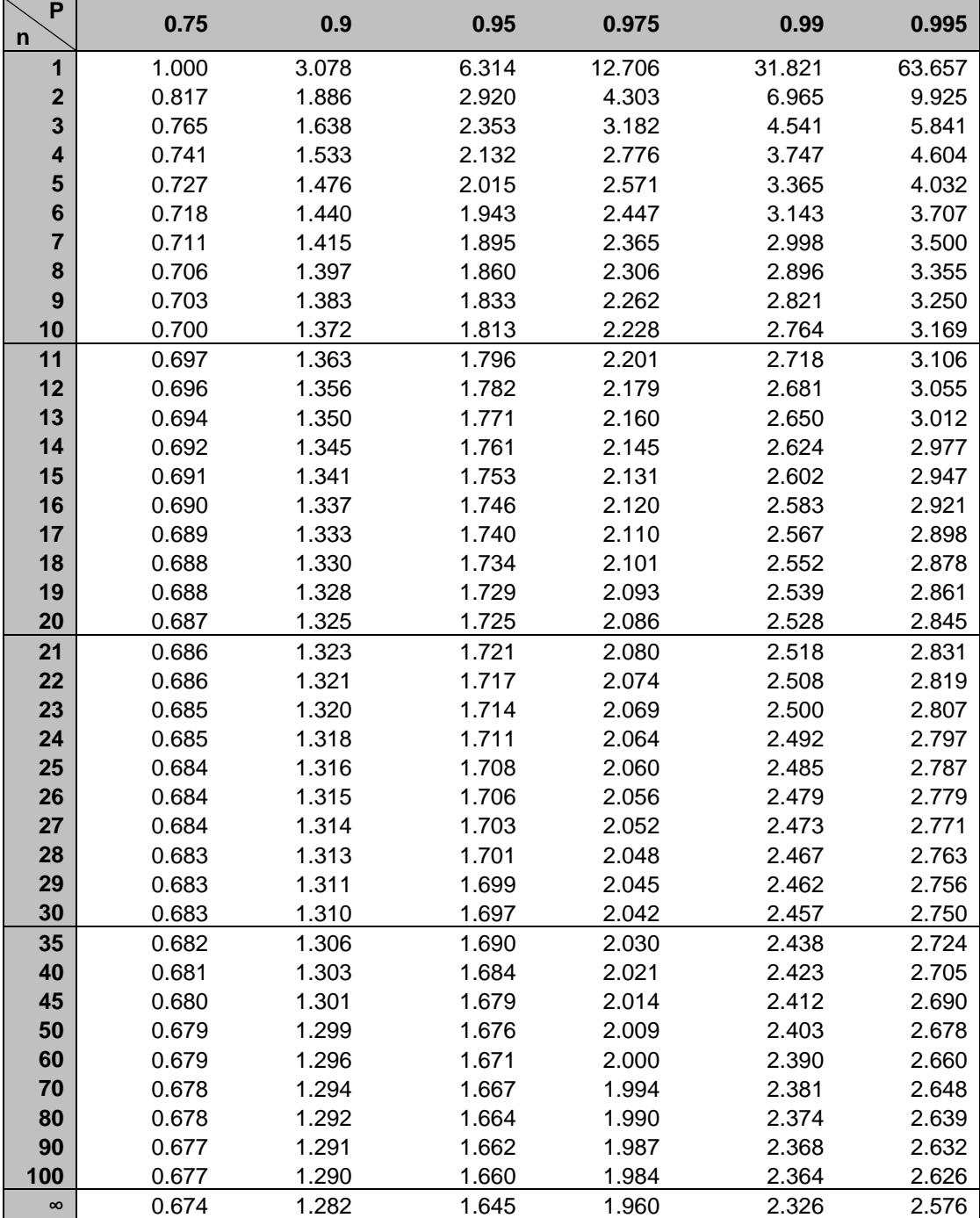

# **Tabelle 2:** Perzentile der *t*-Verteilung

Zelleneintrag: x, sodass Prob *t <sup>n</sup> x P* , mit n Freiheitsgraden

Quelle: In R generiert

| P<br>$\mathbf n$        | 0.005   | 0.01   | 0.025 | 0.05  | 0.1   | 0.25  | 0.5   | 0.75  | 0.9   | 0.95  | 0.975 | 0.99  | 0.995 |
|-------------------------|---------|--------|-------|-------|-------|-------|-------|-------|-------|-------|-------|-------|-------|
| 1                       | 0.00004 | 0.0002 | 0.001 | 0.004 | 0.016 | 0.102 | 0.455 | 1.323 | 2.706 | 3.842 | 5.024 | 6.635 | 7.879 |
| $\mathbf{2}$            | 0.01    | 0.02   | 0.05  | 0.10  | 0.21  | 0.58  | 1.39  | 2.77  | 4.61  | 5.99  | 7.38  | 9.21  | 10.60 |
| $\overline{\mathbf{3}}$ | 0.07    | 0.11   | 0.22  | 0.35  | 0.58  | 1.21  | 2.37  | 4.11  | 6.25  | 7.81  | 9.35  | 11.34 | 12.84 |
| 4                       | 0.21    | 0.30   | 0.48  | 0.71  | 1.06  | 1.92  | 3.36  | 5.39  | 7.78  | 9.49  | 11.14 | 13.28 | 14.86 |
| 5                       | 0.41    | 0.55   | 0.83  | 1.15  | 1.61  | 2.67  | 4.35  | 6.63  | 9.24  | 11.07 | 12.83 | 15.09 | 16.75 |
| $6\phantom{1}$          | 0.68    | 0.87   | 1.24  | 1.64  | 2.20  | 3.45  | 5.35  | 7.84  | 10.64 | 12.59 | 14.45 | 16.81 | 18.55 |
| $\overline{7}$          | 0.99    | 1.24   | 1.69  | 2.17  | 2.83  | 4.25  | 6.35  | 9.04  | 12.02 | 14.07 | 16.01 | 18.48 | 20.28 |
| 8                       | 1.34    | 1.65   | 2.18  | 2.73  | 3.49  | 5.07  | 7.34  | 10.22 | 13.36 | 15.51 | 17.53 | 20.09 | 21.96 |
| 9                       | 1.73    | 2.09   | 2.70  | 3.33  | 4.17  | 5.90  | 8.34  | 11.39 | 14.68 | 16.92 | 19.02 | 21.67 | 23.59 |
| 10                      | 2.16    | 2.56   | 3.25  | 3.94  | 4.87  | 6.74  | 9.34  | 12.55 | 15.99 | 18.31 | 20.48 | 23.21 | 25.19 |
| 11                      | 2.60    | 3.05   | 3.82  | 4.57  | 5.58  | 7.58  | 10.34 | 13.70 | 17.28 | 19.68 | 21.92 | 24.73 | 26.76 |
| 12                      | 3.07    | 3.57   | 4.40  | 5.23  | 6.30  | 8.44  | 11.34 | 14.85 | 18.55 | 21.03 | 23.34 | 26.22 | 28.30 |
| 13                      | 3.57    | 4.11   | 5.01  | 5.89  | 7.04  | 9.30  | 12.34 | 15.98 | 19.81 | 22.36 | 24.74 | 27.69 | 29.82 |
| 14                      | 4.07    | 4.66   | 5.63  | 6.57  | 7.79  | 10.17 | 13.34 | 17.12 | 21.06 | 23.68 | 26.12 | 29.14 | 31.32 |
| 15                      | 4.60    | 5.23   | 6.26  | 7.26  | 8.55  | 11.04 | 14.34 | 18.25 | 22.31 | 25.00 | 27.49 | 30.58 | 32.80 |
| 16                      | 5.14    | 5.81   | 6.91  | 7.96  | 9.31  | 11.91 | 15.34 | 19.37 | 23.54 | 26.30 | 28.85 | 32.00 | 34.27 |
| 17                      | 5.70    | 6.41   | 7.56  | 8.67  | 10.09 | 12.79 | 16.34 | 20.49 | 24.77 | 27.59 | 30.19 | 33.41 | 35.72 |
| 18                      | 6.26    | 7.01   | 8.23  | 9.39  | 10.86 | 13.68 | 17.34 | 21.60 | 25.99 | 28.87 | 31.53 | 34.81 | 37.16 |
| 19                      | 6.84    | 7.63   | 8.91  | 10.12 | 11.65 | 14.56 | 18.34 | 22.72 | 27.20 | 30.14 | 32.85 | 36.19 | 38.58 |
| 20                      | 7.43    | 8.26   | 9.59  | 10.85 | 12.44 | 15.45 | 19.34 | 23.83 | 28.41 | 31.41 | 34.17 | 37.57 | 40.00 |
| 21                      | 8.03    | 8.90   | 10.28 | 11.59 | 13.24 | 16.34 | 20.34 | 24.93 | 29.62 | 32.67 | 35.48 | 38.93 | 41.40 |
| 22                      | 8.64    | 9.54   | 10.98 | 12.34 | 14.04 | 17.24 | 21.34 | 26.04 | 30.81 | 33.92 | 36.78 | 40.29 | 42.80 |
| 23                      | 9.26    | 10.20  | 11.69 | 13.09 | 14.85 | 18.14 | 22.34 | 27.14 | 32.01 | 35.17 | 38.08 | 41.64 | 44.18 |
| 24                      | 9.89    | 10.86  | 12.40 | 13.85 | 15.66 | 19.04 | 23.34 | 28.24 | 33.20 | 36.42 | 39.36 | 42.98 | 45.56 |
| 25                      | 10.52   | 11.52  | 13.12 | 14.61 | 16.47 | 19.94 | 24.34 | 29.34 | 34.38 | 37.65 | 40.65 | 44.31 | 46.93 |
| 30                      | 13.79   | 14.95  | 16.79 | 18.49 | 20.60 | 24.48 | 29.34 | 34.80 | 40.26 | 43.77 | 46.98 | 50.89 | 53.67 |
| 35                      | 17.19   | 18.51  | 20.57 | 22.47 | 24.80 | 29.05 | 34.34 | 40.22 | 46.06 | 49.80 | 53.20 | 57.34 | 60.27 |
| 40                      | 20.71   | 22.16  | 24.43 | 26.51 | 29.05 | 33.66 | 39.34 | 45.62 | 51.81 | 55.76 | 59.34 | 63.69 | 66.77 |
| 45                      | 24.31   | 25.90  | 28.37 | 30.61 | 33.35 | 38.29 | 44.34 | 50.98 | 57.51 | 61.66 | 65.41 | 69.96 | 73.17 |
| 50                      | 27.99   | 29.71  | 32.36 | 34.76 | 37.69 | 42.94 | 49.33 | 56.33 | 63.17 | 67.50 | 71.42 | 76.15 | 79.49 |

**Tabelle 3**: Perzentile der  $\chi^2$ -Verteilung

Zelleneintrag: c, sodass Prob $\left[\chi_n^2 \!\leq\! c\right]\!=\! P$  , mit n Freiheitsgraden

Quelle: In R generiert

# **Tabelle 4a:** 95% Perzentile der *F*-Verteilung

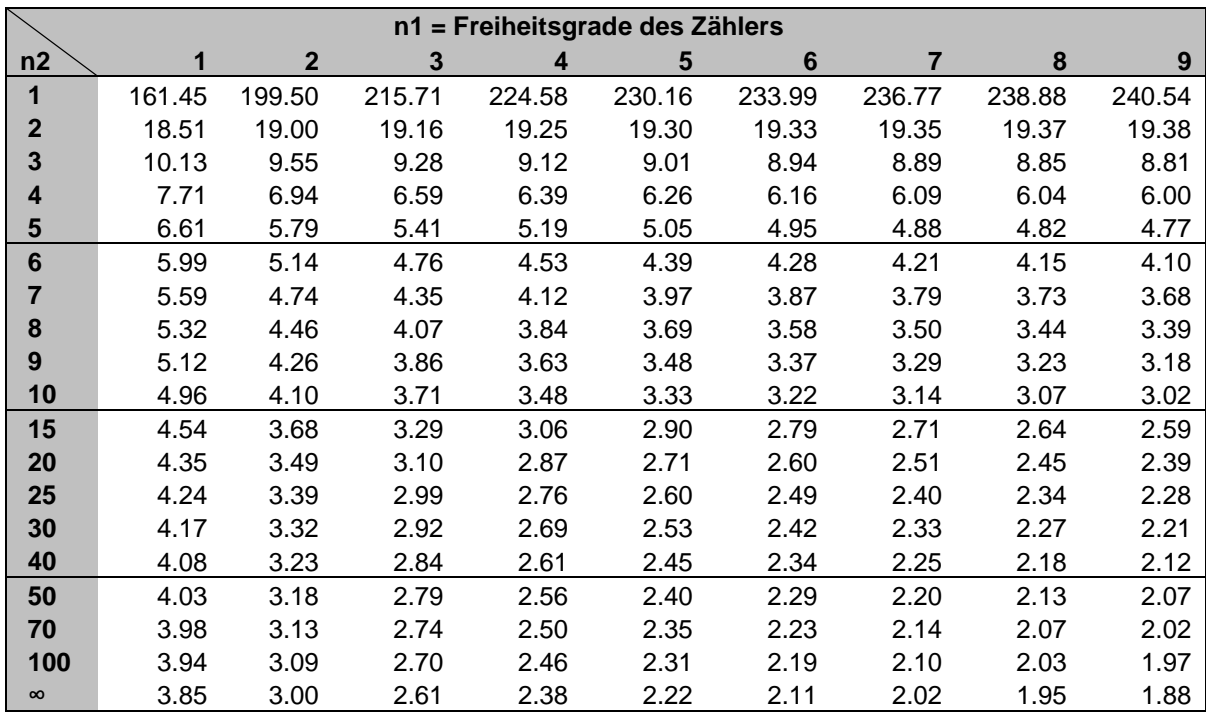

Zelleneintrag: f, sodass Prob $\left[ F_{_{n1,n2}} \leq f \right] = 0.95$ 

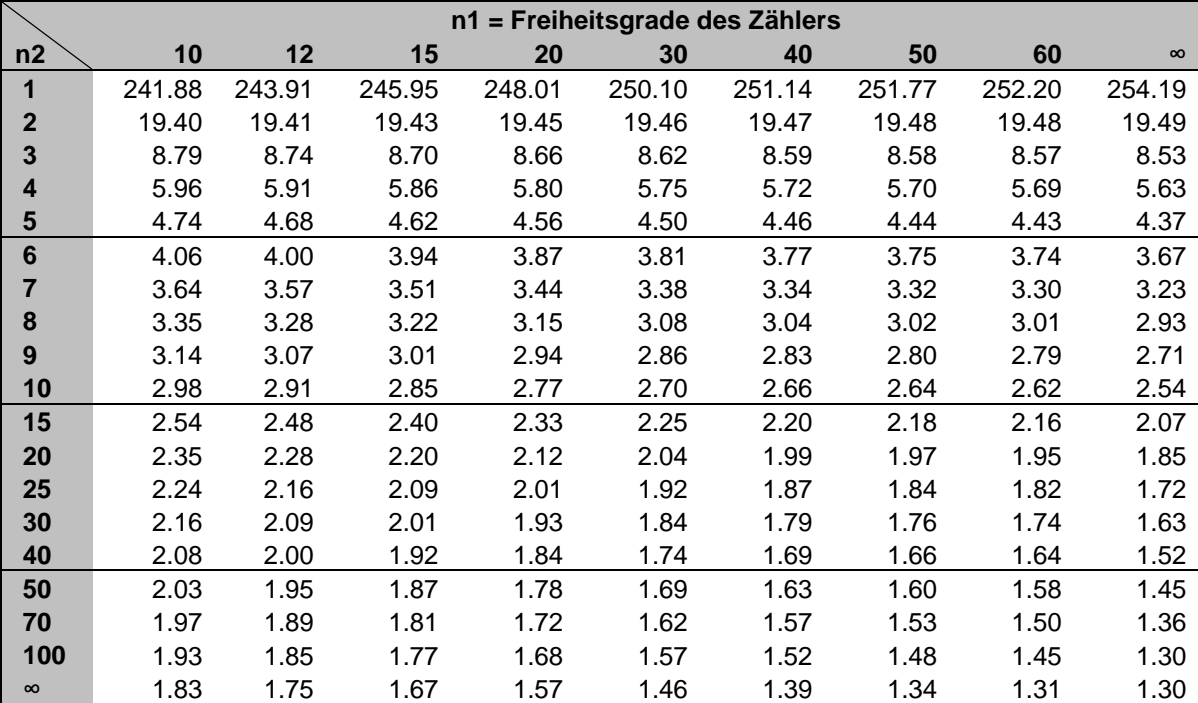

Quelle: In R generiert

## **Formeln Ökonometrie**

#### **I. Mathematische Grundlagen**

**i. Algebra**

$$
(AB)' = B'A'
$$

$$
(A')' = A
$$

$$
AA^{-1} = I \text{ und } A^{-1}A = I
$$

$$
\left(A^{-1}\right) = \left(A'\right)^{-1}
$$
\n
$$
\left(A^{-1}\right)^{-1} = P^{-1}A^{-1}
$$

$$
(AB)^{-1} = B^{-1}A^{-1}
$$

#### *Ableitung von Matrizen*

Für die Matrix A und die Vektoren x und c gilt bei passender Ordnung:

$$
\frac{\partial c'x}{\partial x} = c
$$
  

$$
\frac{\partial Ax}{\partial x} = A'
$$
  
Wenn A symmetrich ist: 
$$
\frac{\partial x'Ax}{\partial x} = 2Ax
$$

#### **ii. Varianz, Kovarianz und Korrelationskoeffizient**

$$
\begin{aligned} \textit{Varianz:} \\ \sigma^2 &= \mathbf{V} \{ \mathbf{Y} \} = \mathbf{E} \left\{ \left( \mathbf{Y} - \mathbf{E}(\mathbf{Y}) \right)^2 \right\} \\ &= \mathbf{E} \{ \mathbf{Y}^2 \} - \mathbf{E} \{ \mathbf{Y} \}^2 \end{aligned}
$$

*Kovarianz:*

$$
\begin{aligned} \sigma_{YX} &= cov\{ \ Y, X \ \} = E\ \big\{ \big( Y - E\big( Y \big) \big) \big( X - E\big( X \big) \big) \big\} \\ &= E\big\{ XY \big\} - E\big\{ X \big\} \, E\big\{ Y \big\} \end{aligned}
$$

*Korrelationskoeffizient:*

$$
\rho_{YX} = \frac{\text{cov}\{Y, X\}}{\sqrt{V\{X\} \cdot V\{Y\}}} = \frac{\sigma_{YX}}{\sigma_Y \sigma_X}, \quad -1 \le \rho_{YX} \le 1
$$

 $X, Y \text{ sind } unkorreliert,$  wenn cov $\{Y, X\} = 0$ 

#### *Rechenregeln***:**

Wenn a, b, c, d Skalare und X, Y Zufallsvariablen sind:

$$
V\{ aY + b \} = a^2 V\{ Y \}
$$
  

$$
V\{ aY + bX \} = a^2 V\{ Y \} + b^2 V\{ X \} + 2ab \operatorname{cov} \{ Y, X \}
$$

### **II. Annahmen im linearen Modell**

$$
A 1 \qquad E{\varepsilon_i} = 0 \qquad i = 1, 2, ..., N
$$

- **A 2** { $\mathbf{x}_1, ..., \mathbf{x}_N$ } und { $\mathbf{\varepsilon}_1, ..., \mathbf{\varepsilon}_N$ } sind unabhängig
- **A 3**  $V{\epsilon_i} = \sigma^2$  i = 1,2,..., N
- **A 4** cov $\{\varepsilon_i, \varepsilon_j\} = 0$  i,j = 1,..., N, i ≠ j

$$
A 5 \t\t \epsilon \sim N (0, \sigma^2 I_N)
$$

- **A 5'**  $\epsilon_i \sim \text{NID} (0, \sigma^2)$
- **A 6** N  $\frac{1}{N} \sum_{i=1}^{N} x_i x_i$  'konvergiert gegen eine positiv definite nichtsinguläre Matrix  $\Sigma_{xx}$ .
- **A 7**  $E\{x_i \varepsilon_i\} = 0$
- **A 8**  $x_t$  und  $\varepsilon_t$  sind für gegebenes t statistisch unabhängig

$$
A 9 \qquad V {\varepsilon | X} = \sigma^2 \text{ Diag} {\{ h_i^2 \}} = \sigma^2 \Psi
$$

$$
A 10 \qquad E\{\varepsilon \mid X\} = 0
$$

$$
A 11 \qquad \epsilon_t \sim IID(0, \sigma^2)
$$

**A 12** ε<sup>t</sup> ist über die Zeit unkorreliert, mit Erwartungswert 0.

#### **III. Das Lineare Regressionsmodell**

*Lösung für* β**:**

$$
b = \left(\sum_{i=1}^{N} x_i x_i^{-1}\right)^{-1} \sum_{i=1}^{N} x_i y_i \text{ \ \ } \text{wehn} \text{ \ } \sum_{i=1}^{N} x_i x_i^{-1} \text{ invertierbar}
$$
ist bzw.

 $\mathbf{b} = (\mathbf{X}^{\top}\mathbf{X})^{-1}\mathbf{X}^{\top}\mathbf{y}$  wenn  $\mathbf{X}^{\top}\mathbf{X}$  invertierbar ist

*Lösung für b2 wenn* **yi =** β**1 +** β**2xi +** ε**<sup>i</sup> :**

$$
b_2 = \frac{\displaystyle\sum_{i=1}^N \bigl(x_i-\overline{x}\bigr)\bigl(y_i-\overline{y}\bigr)}{\displaystyle\sum_{i=1}^N \bigl(x_i-\overline{x}\bigr)^2}
$$

*Varianz des KQ Schätzers:*

$$
V\left\{\left. \,b\,|\,X\,\right\} = \sigma^2\left(X^{\,\prime}\,X\right)^{-1} = \sigma^2\left(\sum_{i=1}^N x_i\,x_i^{\,\prime}\right)^{-1}
$$

*Unverzerrter Schätzer für* σ*2:*

$$
s^2=\frac{1}{N-K}\sum_{i=1}^N e_i^2
$$

### **IV. Maximum Likelihood**

*Likelihood Funktion im Modell mit einer binären abhängigen Variable:*

$$
L(\beta) = \prod_{i=1}^{N} P\{y_i = 1 | x_i; \beta\}^{y_i} P\{y_i = 0 | x_i; \beta\}^{1-y_i}
$$

*Log-Likelihood Funktion im Modell mit einer binären abhängigen Variable:*

$$
\log L\left(\beta\right)\!=\!\textstyle\sum\limits_{i=1}^{N}\ y_{i}\ \log F\!\left(x_{i}\ \!\!{}^{t}\beta\right)\!+\!\textstyle\sum\limits_{i=1}^{N}\ \left(1\!-y_{i}\right)\log\left(1\!-\!F\!\left(x_{i}\ \!\!{}^{t}\beta\right)\right)
$$

#### *Marginale Effekte im Probit und Logit Modell:*

Probit:

$$
\frac{\partial \Phi(x_i \n\cdot \beta)}{\partial x_{ik}} = \phi(x_i \n\cdot \beta) \cdot \beta_k
$$

Logit:

$$
\frac{\partial \Lambda(x_i \nvert \beta)}{\partial x_{ik}} = \frac{\exp(x_i \nvert \beta)}{\left(1 + \exp(x_i \nvert \beta)\right)^2} \cdot \beta_k
$$

### **V. Gütemaße**

$$
R^2 = \frac{\sum\limits_{i=1}^{N} \left(\hat{y}_i - \overline{y}\right)^2}{\sum\limits_{i=1}^{N} \left(y_i - \overline{y}\right)^2} = 1 - \frac{\sum\limits_{i=1}^{N} e_i^2}{\sum\limits_{i=1}^{N} \left(y_i - \overline{y}\right)^2}
$$

*Angepasstes R2*  $\mathbf N$ 

$$
\overline{R}^{\,2} = 1 - \frac{\displaystyle\sum_{i=1}^N e_i^2 \;\mathbin{/} (N-K)}{\displaystyle\sum_{i=1}^N \left(y_i - \overline{y}\right)^2 \;\mathbin{/} (N-1)}
$$

*AIC*  $AIC = log \frac{1}{N} \sum_{i=1}^{N} e_i^2 + \frac{2K}{N}$ 

$$
BIC
$$
  
 
$$
BIC = \log \frac{1}{N} \sum_{i=1}^{N} e_i^2 + \frac{K}{N} \log N
$$

$$
pseudo\;R^2
$$

$$
pseudoR^{2} = 1 - \frac{1}{1 + 2\left(\log L_{1} - \log L_{0}\right) / N}
$$

#### *Mc Fadden R2*

McFadden 
$$
R^2 = 1 - (\log L_1 / \log L_0)
$$

### **VI. Tests**

*Kritischer Wert bei einem einseitigen Test*  $P\left\{ t_{k} > t_{N-K;\alpha} \right\} = \alpha$ 

$$
\text{Konfidenzinterval} \text{ zum Niveau 1 - } \alpha \\ b_k - t \sum_{N-K:\frac{\alpha}{2}} \cdot se(b_k) < \beta_k < b_k + t \sum_{N-K:\frac{\alpha}{2}} \cdot se(b_k)
$$

*Teststatistik für einen F-Test auf gemeinsame Signifikanz*

$$
F = \frac{(S_0 - S_1) / J}{S_1 / (N - K)} \sim F_{J, N-K}
$$

$$
F = \frac{(R_1^2 - R_0^2)/J}{(1 - R_1^2)/(N - K)}
$$

*Teststatistik Goldfeld-Quandt-Test*

$$
\lambda = \frac{s_A^2}{s_B^2} \sim F_{N_A - K, N_B - K}
$$

*Teststatistik Durbin-Watson-Test*

$$
dw = \frac{\sum_{t=2}^T \bigl(e_t - e_{t-1}\bigr)^2}{\sum_{t=1}^T e_t^2}
$$

*Teststatistik Wald-Test*

$$
\xi_W = (R\hat{\theta} - q)' [R\hat{V}R']^{-1} (R\hat{\theta} - q) \sim \chi_J^2
$$

#### *Teststatistik Likelihood-Ratio-Test*

$$
\xi_{LR} = -2 \Big[ \log L\Big(\tilde{\theta}\Big) - \log L\Big(\hat{\theta}\Big) \Big] \sim \chi_J^2
$$